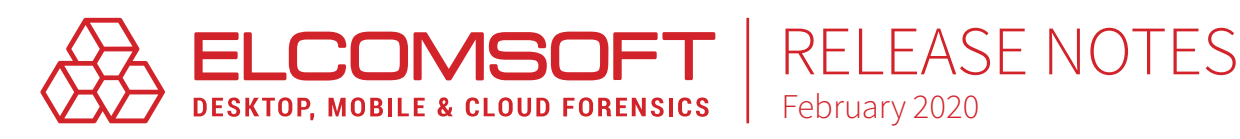

# [Elcomsoft Cloud Explorer](https://www.elcomsoft.com/ecx.html) Version 2.30

Elcomsoft Cloud Explorer helps investigators extract everything from Google Account. Download users' location history, files and documents, Contacts, Hangouts Messages, Google Keep, Chrome browsing history, search history and page transitions, Calendars, images, and a lot more.

February 2020

### Summary

In this release, Elcomsoft Cloud Explorer adds support for health and activity information collected by the Android Google Fit app and synchronized to the user's Google Account. Google Fit collects essential activity data such as the number of steps, types of activity, heart rate, and a lot more. Most importantly, Google Fit collects and synchronizes massive amounts of location data.

# Essential updates

#### Accessing Google Fit data

Elcomsoft Cloud Explorer 2.30 adds support for health and activity information collected by the Google Fit app running on Android devices. The tool obtains Google Fit information synchronized by any number of devices (including smartwatches, health trackers, Android smartphones and iPhone devices) directly from the user's Google Account. The data contains information about the number of steps, types of activity, heart rate, elevation, and a lot more including optional information collected by the various sensors built into third-party health and activity trackers. In addition, the Google Fit app frequently obtains location information, synchronizes massive amounts of location data to the user's Google Account.

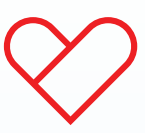

#### How Google Fit collects information

Extracting Google Fit data from the user's Google Account enables forensic access to the user's health and activity information collected by Android smartphones, WearOS smartwatches and Google Fit compatible fitness trackers.

100 ര

The Google Fit app does not require users to wear a smartwatch or a fitness tracker. The app sources activity data from a smart combination of the phone's built-in low-energy sensors, frequently obtained location points and a lot of artificial intelligence. As a result, Google Fit data extracted from the user's Google Account returns massive amounts of precise location points, allowing to pinpoint the user's location with ultimate precision and granularity. Access to comprehensive location history and other critical real-time evidence can be vital for investigating crime.

### Extracting and analyzing Google Fit data

Elcomsoft Cloud Explorer is an all-in-one cloud forensic tool for extracting and analyzing information from users' Google accounts. The tool makes it easier to download, view and analyze information collected by the search giant, providing convenient access to users' search and browsing history, page transitions, contacts, Google Keep notes, Hangouts messages, as well as images stored in the user's Google Photos account. The ability to extract passwords synced by the Chrome browser and Android smartphones and stored in the user's Google Account may help access suspects' other accounts, resulting in even more evidence. Elcomsoft Cloud Explorer can access Google Account data using the login and password or passwordless authentication. Passwordless authentication utilizes authentication tokens extracted from the user's computer.

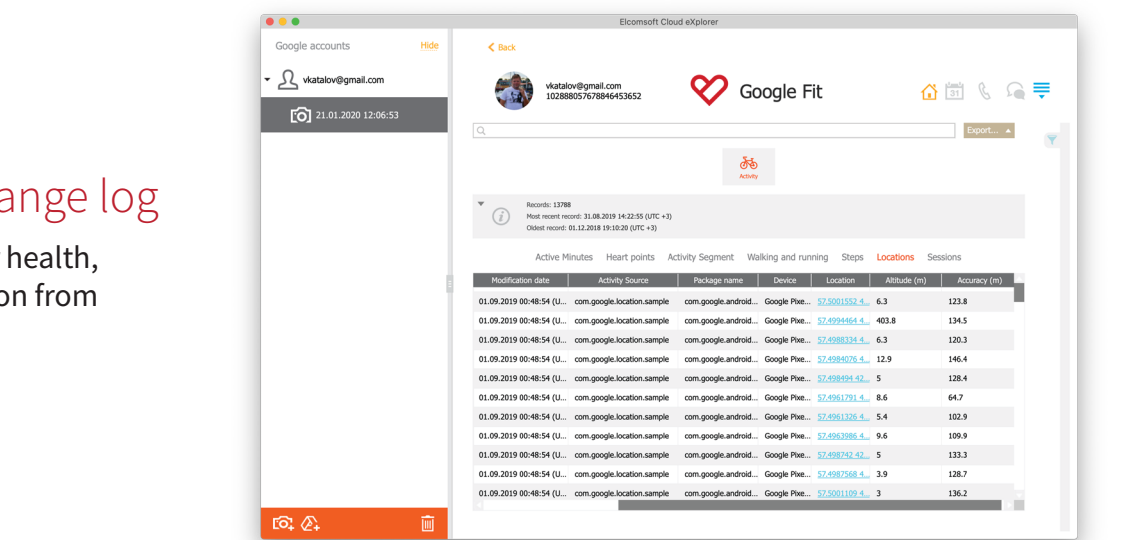

# Version 2.30 change log

◉ Added support for health, activity and location from Google Fit.

### Steps to renew

- 1. All active users of Elcomsoft Cloud Explorer are invited to obtain the new version 2.30 from the product page<https://www.elcomsoft.com/ecx.html>. Direct download links: for Windows [https://](https://www.elcomsoft.com/download/ecx_setup_en.msi) [www.elcomsoft.com/download/ecx\\_setup\\_en.msi](https://www.elcomsoft.com/download/ecx_setup_en.msi) and for Mac [https://www.elcomsoft.com/](https://www.elcomsoft.com/download/ecx_setup_en.dmg) [download/ecx\\_setup\\_en.dmg.](https://www.elcomsoft.com/download/ecx_setup_en.dmg)
- 2. Users having an expired license of Elcomsoft Cloud Explorer are welcome to renew their license at corresponding cost that is available by entering registration key in the online form: [https://www.](https://www.elcomsoft.com/key.html) [elcomsoft.com/key.html.](https://www.elcomsoft.com/key.html)

Contact us at [sales@elcomsoft.com](mailto:sales%40elcomsoft.com?subject=) for any further questions on updating and license renewing.

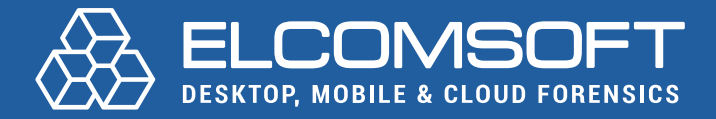

[www.elcomsoft.com](https://elcomsoft.com) [blog.elcomsoft.com](https://blog.elcomsoft.com) [sales@elcomsoft.com](mailto:sales%40elcomsoft.com?subject=)

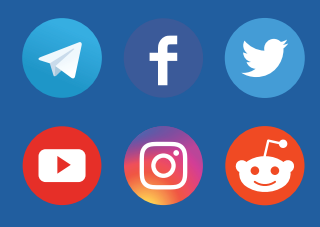